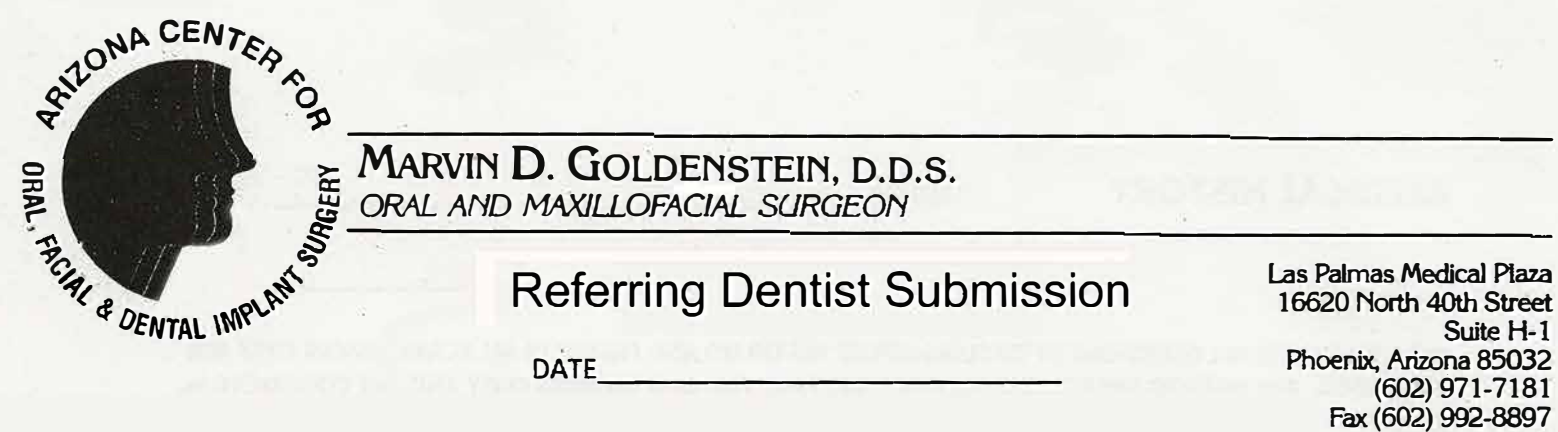

As a practicing dental professional, I would like to refer patients to you for special treatment as required by their individual diagnosis.

I, or my staff, have reviewed each patient's condition and refer them as appropriate candidates for oral and/or maxillofacial treatments.

We will attempt to provide accurate and complete information as available to us and invite your communication with us as to the progression of our patient's treatment.

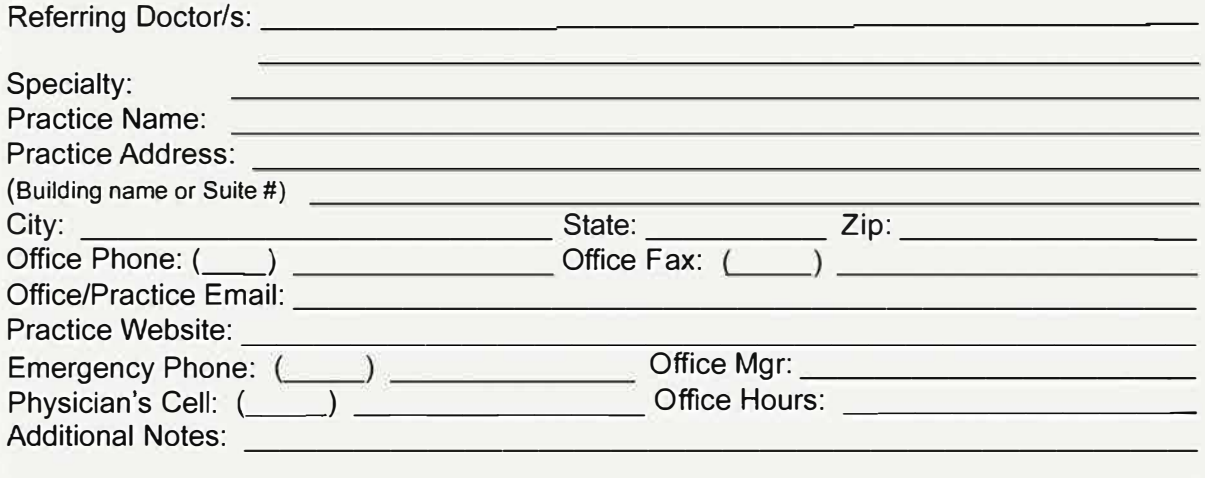

You may reach us by phone: 602.971.7181 Our office fax number is: 602.992.8897 (fax this form to our office) Our special email for you: referringdoc@goldensteindds.com Our normal office hours are Mon / Tues *I* Thurs / Fri 8:00 - 5:00

We appreciate working with you in the treatment of your patients.

Please print submitter's name

Submitted by Signature

\_\_\_\_\_\_\_\_\_\_\_\_\_\_\_\_ (This form only needs to be submitted once per practice)

Date Submitted

*Practice Umited* **to** · *Oral and Maxillofacial Surgery*